## 「階層化」機能について

- **階層化コマンドは、対象列の数値データを一定の幅で区切って階層化して、各階層に含まれる件数や** 数値の合計を表示する機能です。
- **階層幅**は個別に入力する必要はなく、オプションを選択して簡単に階層幅を決定することが出来ます。 対象列を選択すると**統計値**が表示されるので、階層幅を決定する際に参考にすることが出来ます。
- 階層化コマンドには、階層ごとに**サンプルサイズ**を入力してサンプリングする**階層化サンプリング**機 能も備えています。

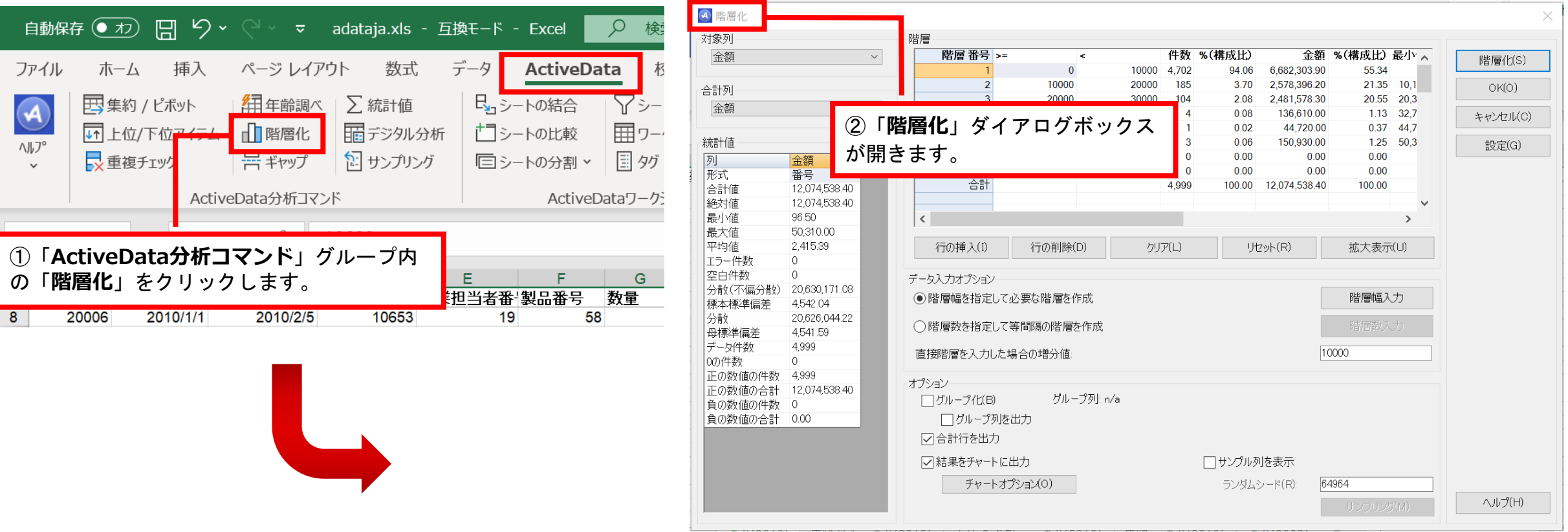

「階層化」 【階層化】機能説明

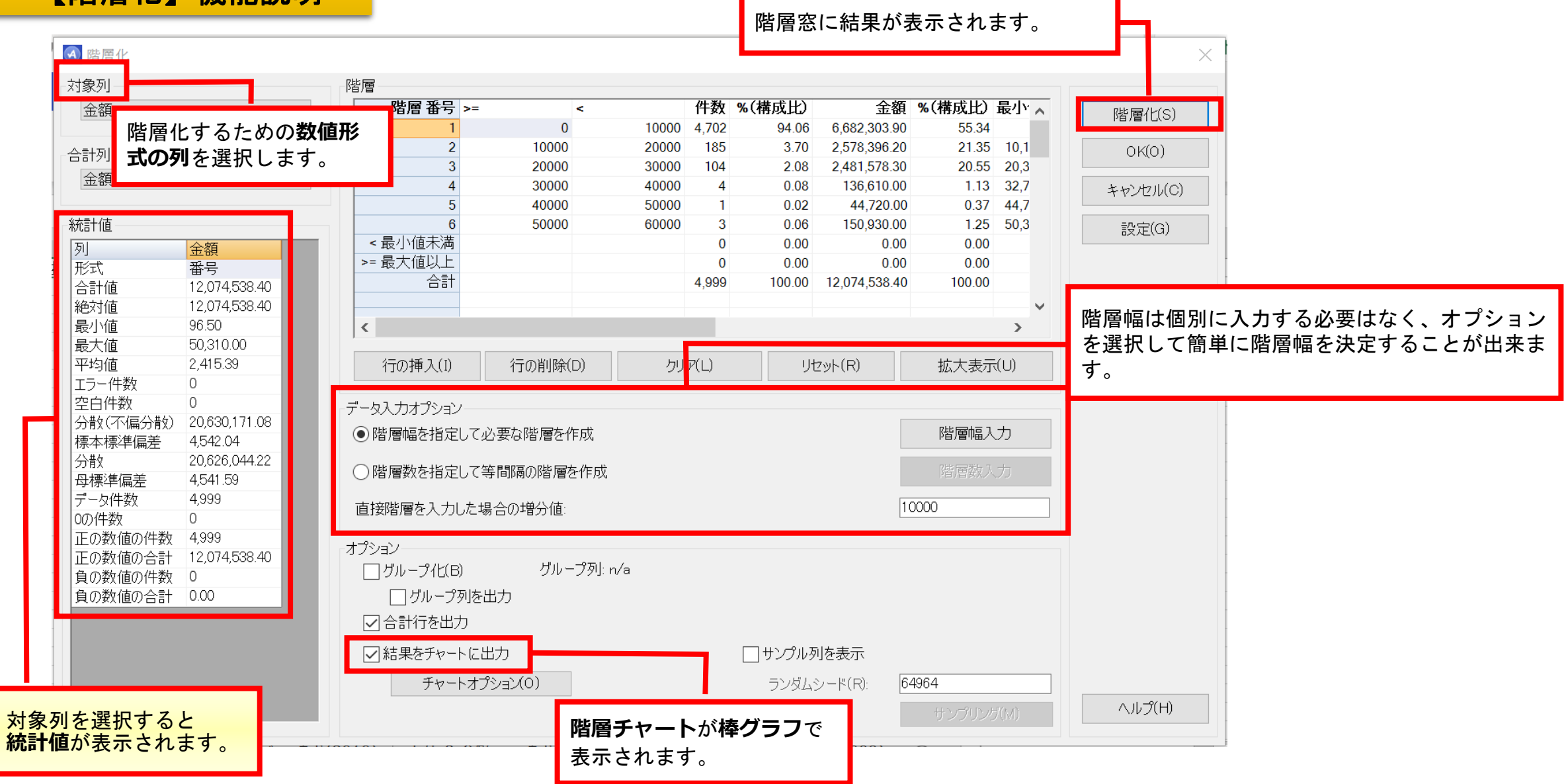

「階層化」 【階層化サンプリング】機能説明

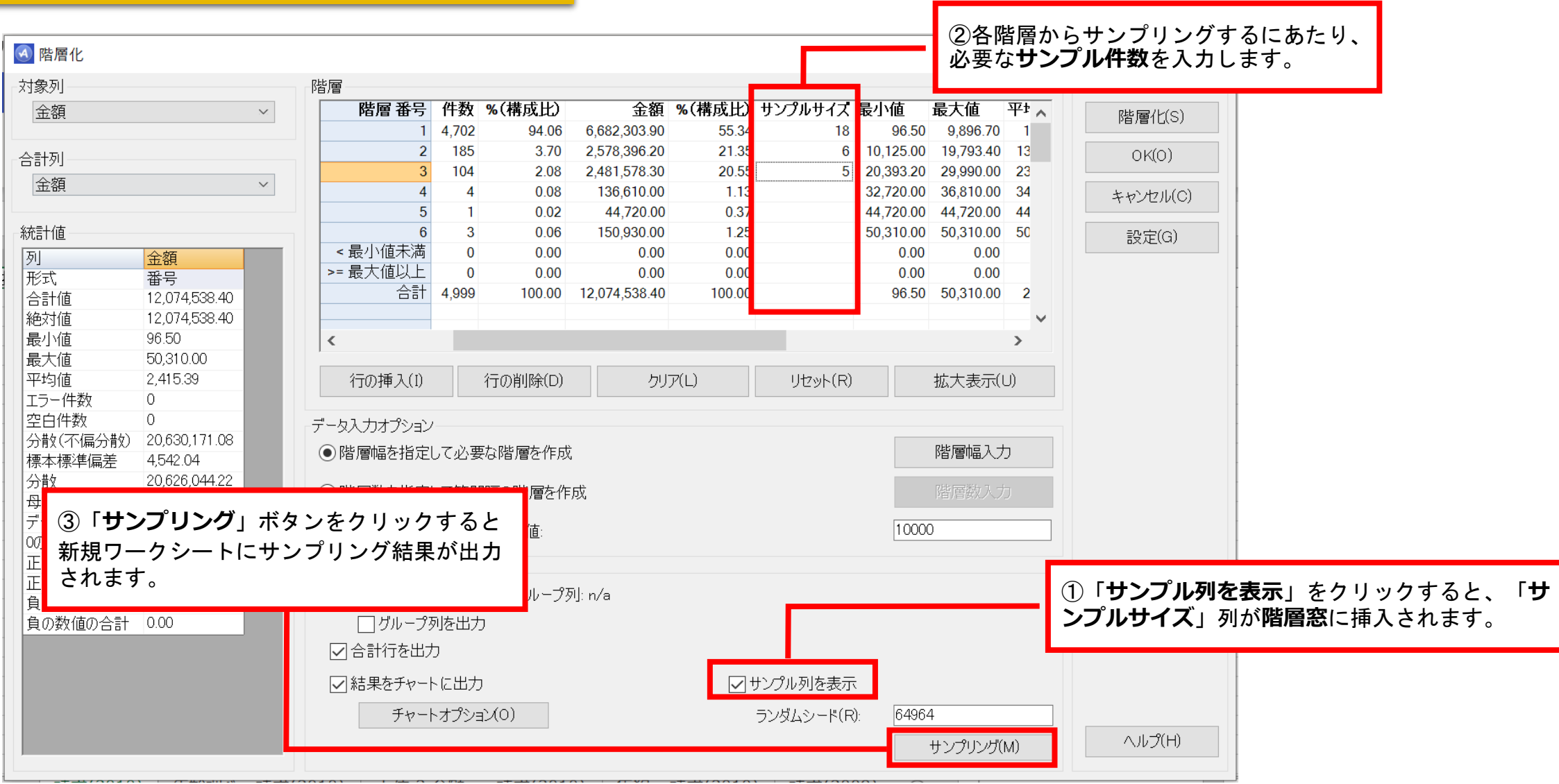

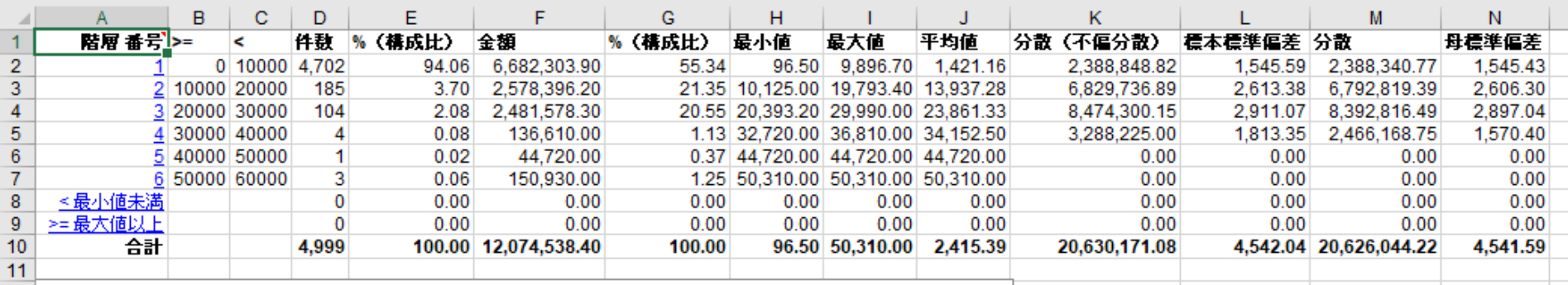

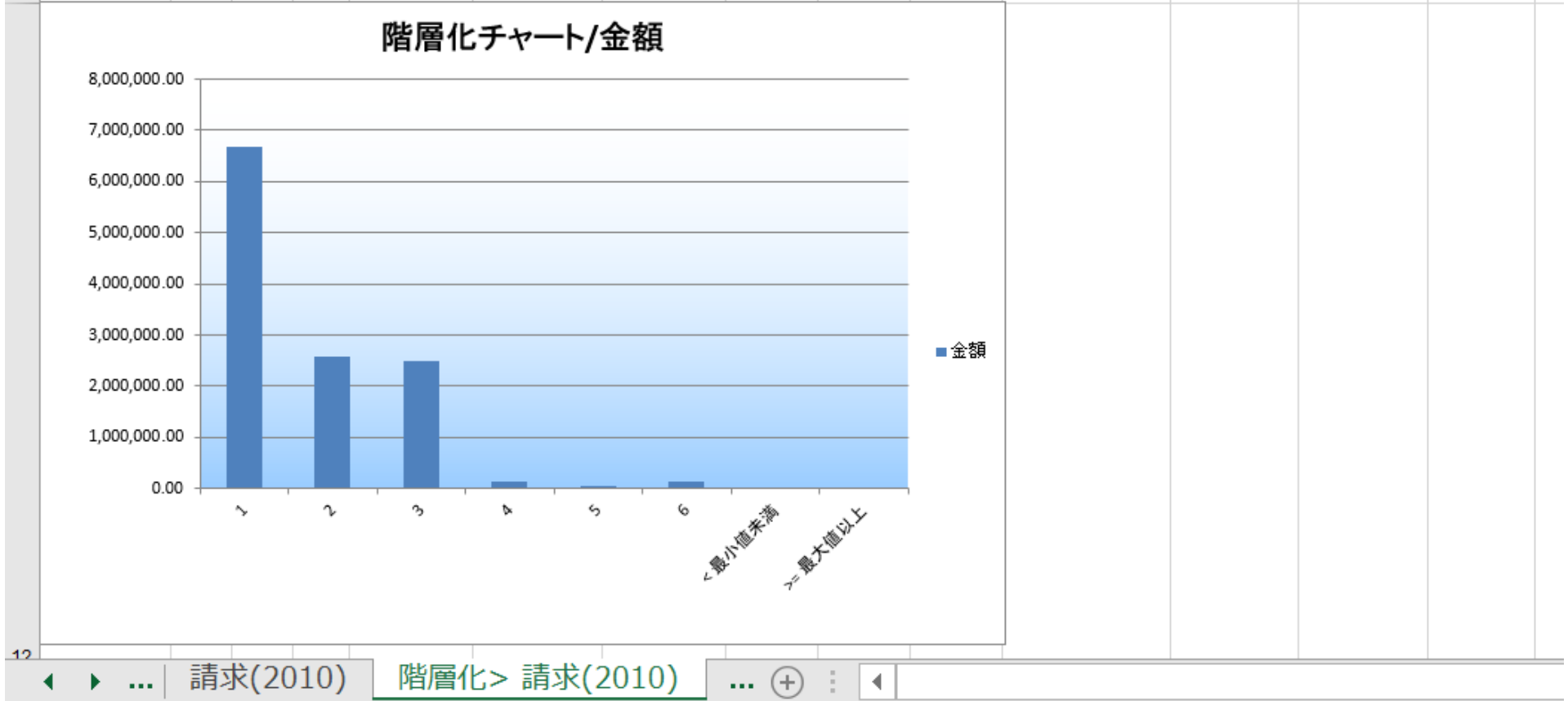

Copyright © HLB Meisei LLC & Meisei Research Co., Ltd. All Rights Reserved.

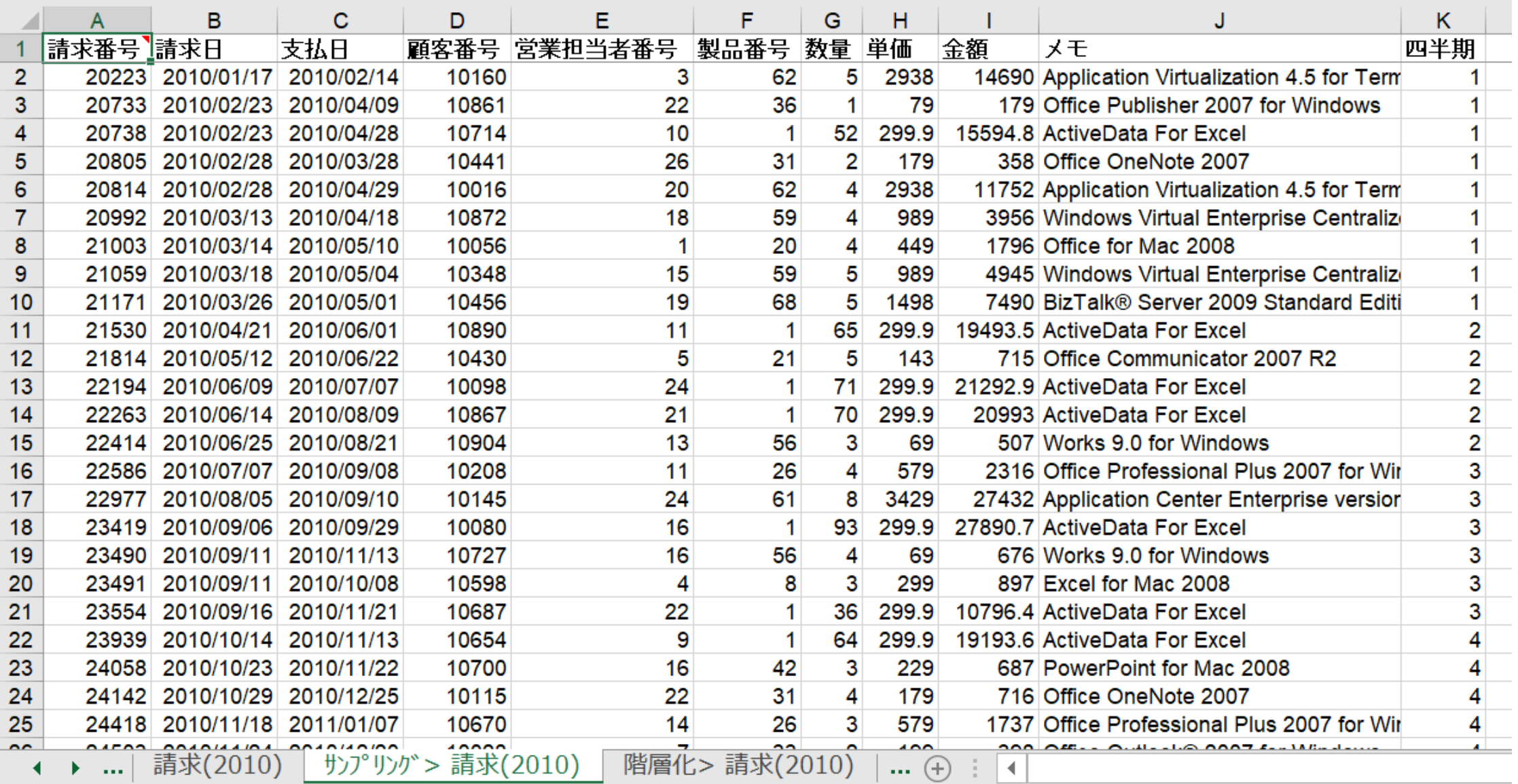